## **INSiLIA Kurzanleitung Leuchten-Tausch**

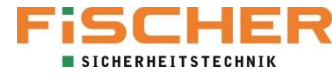

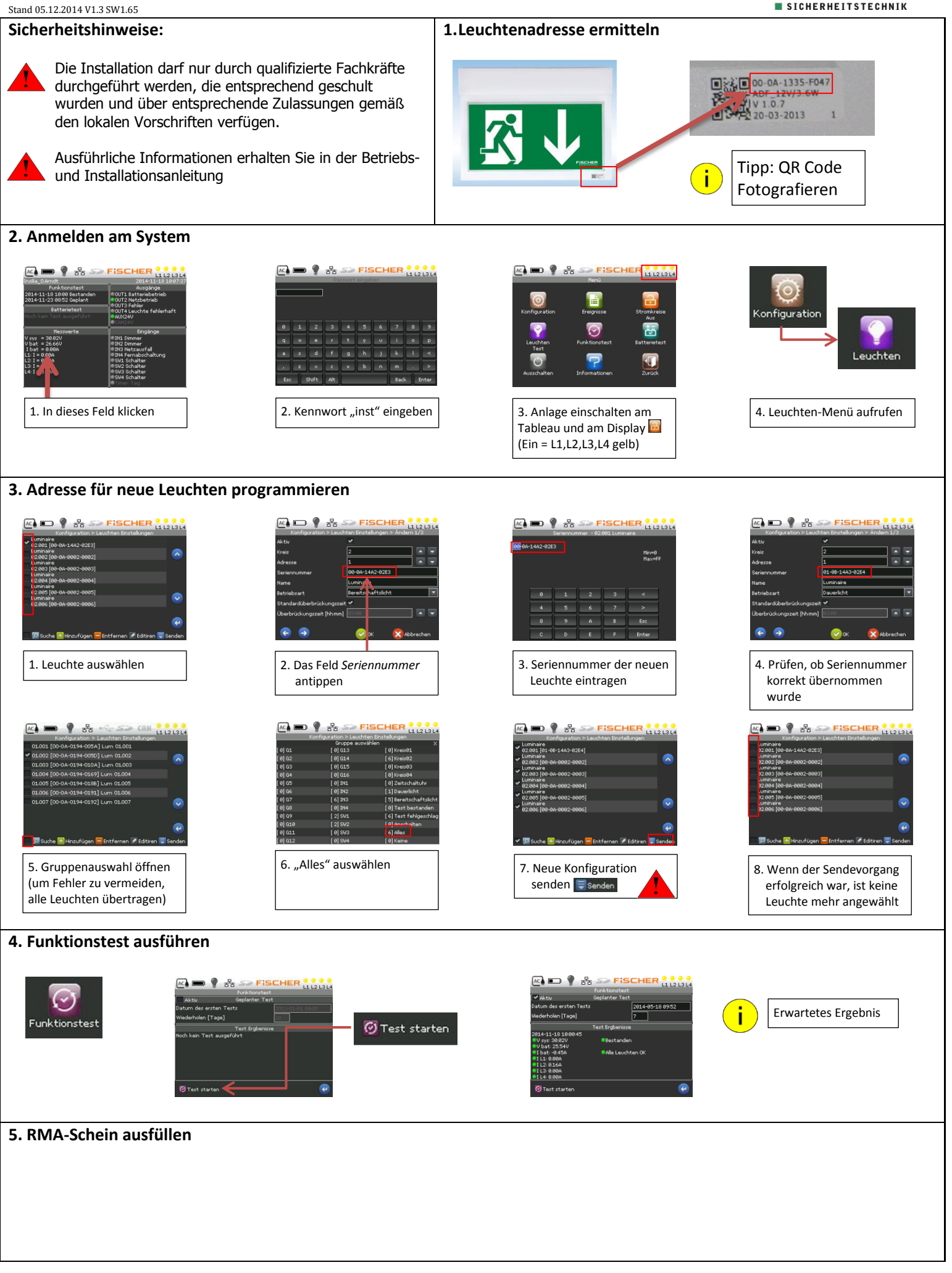